## **GammaLib - Feature #1744**

## **Add GCTAObservation filename constructor**

03/14/2016 08:45 PM - Knödlseder Jürgen

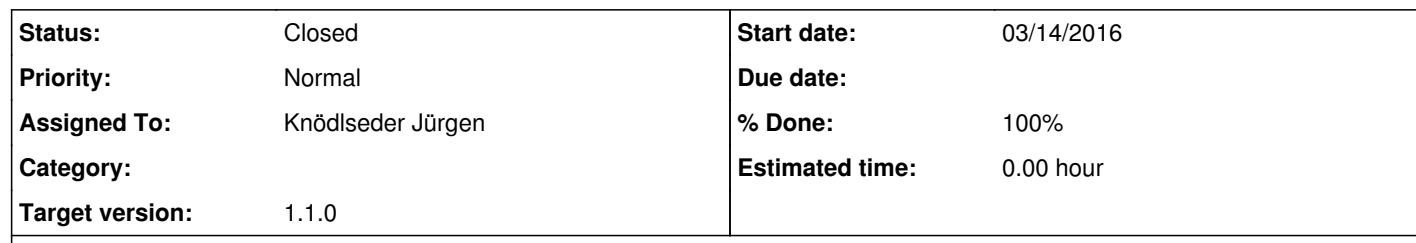

## **Description**

A GCTAObservation filename constructor should be added to allow loading of a file upon construction.

For the moment, the GCTAObservation(const std::string& instrument) constructor is used for the registry. The constructor should be modified, for example by adding a dummy argument

# GCTAObservation(const bool& dummy, const std::string& instrument)

so that the registry globals can be modified to

const GCTAObservation g\_obs\_cta\_seed("CTA"); const GCTAObservation g\_obs\_hess\_seed("HESS"); const GCTAObservation g\_obs\_magic\_seed("MAGIC"); const GCTAObservation g\_obs\_veritas\_seed("VERITAS");

and we have freedom to build a filename constructor.

#### **History**

**#1 - 03/16/2016 10:02 PM - Knödlseder Jürgen**

*- Status changed from New to Feedback*

*- Assigned To set to Knödlseder Jürgen*

*- Target version set to 1.1.0*

*- % Done changed from 0 to 100*

Done.

## **#2 - 03/16/2016 10:02 PM - Knödlseder Jürgen**

*- Status changed from Feedback to Closed*